# Step 1

Login to ADE Common Logon.

\*If you need access, your Entity administrator can complete the <u>Common Logon Access Request Form</u>. Email completed form to <u>ADESupport@azed.gov</u>.

| ← → Ĉ  🕯 ade.az.gov/CommonLogon/logon.aspx                                                                                                    |  |  |
|----------------------------------------------------------------------------------------------------|--|--|
| ARIZONA DEPARTMENT<br>OF EDUCATION                                                                                                    |  |  |
| The gateway to secure data transactions and information                                                                                                    |  |  |
| Username:                                                                                                    |  |  |
| Password: Continue >>                                                                                                    |  |  |
| • Please note that our web pages have new functionality which will log you out and take you back to this page if your session remains idle for too long a period of time.        |  |  |
| • We have changed our practices regarding passwords and user accounts. Click here for Current Password Process.                                                                  |  |  |
| If you have lost your password <u>Click here</u> .                                                                                                    |  |  |
| • Any questions related to Common Logon account, please contact the ADE Support Center at (602) 542-7378 if you are in the Phoenix area. Outside the Phoenix area (866) 577-9636 |  |  |
| Entity profile update requests must be made via the Common Logon & Entity Profile Requests.                                                                                      |  |  |
| Entity administrators must use the Common Logon & Entity Profile Reguests form for user information and permissions.                                                             |  |  |

# Step 2

Access Academic Achievement Reports

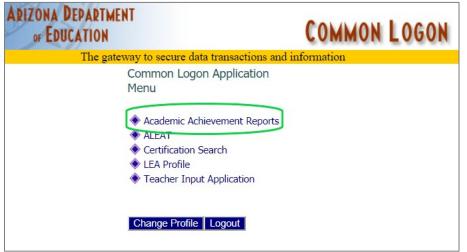

# Step 3

Filter the Report to **FY20 October Count by LEAs of Institutions for Neglected or Delinquent Children.** Select your school, leave the status on ALL and click search.

| Academio                              | c Achievement Reports                                                                            |        |
|---------------------------------------|--------------------------------------------------------------------------------------------------|--------|
| Home Page<br>You are in the Home Page | ge                                                                                               |        |
| Report:                               | FY 2020 October Count by LEAs of Institutions for Neglected or Delinquent Children (Due 12/2/19) |        |
|                                       | Tucson Unified District : 10-02-01-000 V                                                         | Search |
|                                       | Tucson Unified District : 10-02-01-000 ▼                                                         | Searc  |

Step 4

#### **Begin Report**

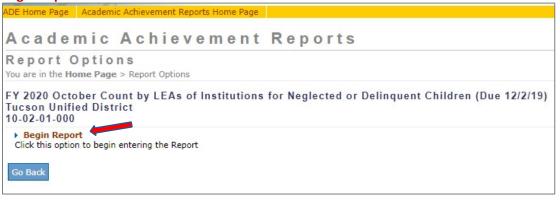

#### Step 5

Complete the following: *District Program Contact*, *LEA Worksheet* and *October Count of Children in Institutions for Neglected of Delinquent Children* (Continue to view each worksheet).

| ADE Home Page           | Academic Achievement Reports Home Page                                 |
|-------------------------|------------------------------------------------------------------------|
| LEAs of In<br>Neglected | ctober Count by<br>nstitutions for<br>or Delinquent<br>nildren         |
| ? How to Use            |                                                                        |
| Count                   | m Contact<br>itutional Name and<br>t<br>of Children in<br>Neglected or |
| Summary of              | Completed                                                              |
| Entries                 |                                                                        |
| Accept Repor            | t                                                                      |
| Exit                    |                                                                        |

#### **DISTRICT PROGRAM CONTACT:**

| (Enter up to three e-mail addresses, separate | ed by commas.) |   |  |  |
|-----------------------------------------------|----------------|---|--|--|
| Full Name                                     | Θ              |   |  |  |
| Title                                         | Θ              |   |  |  |
| Phone Number (xxx)xxx-xxxx                    | •              | 0 |  |  |
| E-mail address(es)                            | Θ              |   |  |  |
| Street Address Line 1                         | •              |   |  |  |
| Street Address Line 2                         |                |   |  |  |
| City                                          | •              |   |  |  |
| Zip Code                                      | Θ              |   |  |  |

## LEA WORKSHEET:

| LEA Worksheet FY 2020 Octo                                                                                                    | ber Count by LEAs of Institutions for Neglected or Delinquent Children (Due 12/2/19)<br>Tucson Unified District<br>100201000                                                                                                    |
|----------------------------------------------------------------------------------------------------|----------------------------------------------------------------------------------------------------|
| Open "HOW TO USE" link in left column for LEA Guidelines for Neglected and Delinquen                                                                                                    | : Counts.                                                                                                    |
| DEFINITIONS<br>INSTITUTION FOR NEGLECTED CHILDREN<br>A public or private residential facility, other than a foster home, that is operated primarily for the<br>abandonment, neglect, or death of their parents or guardians.         | care of children who have been committed to the institution or voluntarily placed in the institution under applicable State law, due to                                                                                                    |
|                                                                                                    | been adjudicated to be delinquent or in need of supervision. In this category also include local adult correctional institutions.                                                                                                    |
| PART I IDENTIFY ELIGIBLE LOCAL INSTITUTIONS<br>In order to be eligible to be counted, a child age 5 through 17 <u>must live in a locally operated</u><br>correctional institution.                                                   | facility that meets the definition of an institution for neglected children, an institution for delinquent children, or an adult                                                                                                    |
| Name & address of locally operated facilities. If there are no facilities, enter "none."                                                                                                    | E Add Rows       Institutions for neglected children       Institutions for delinquent children and youth         Remove Rows       none                                                                                                    |
| PART II OCTOBER CASELOAD                                                                                                    |                                                                                                    |
| How many children in your attendance area ages 5-17 resided in an eligible institution for at least one<br>least one day of which falls within the month of October? If none, enter zero (0).                                        | lay during a 30 day consecutive day period, at ⊖                                                                                                    |
| PART III COUNT OF CHILDREN BY TYPE OF INSTITUTION                                                                                                    |                                                                                                    |
| Provide the number of children ages <b>5 through 17</b> living in an eligible institution for at least one day d<br>of which falls within the month of October. If none, enter zero (0).                                             | uring a 30 consecutive day period, at least one Category Children Institutions for Neglected Children Institutions for Delinquent Children & Youth (including children convicted to local adult correctional institutions) 0                                                                                                    |
| VERIFY THE ACCURACY OF THE DATA TO BE SUBMITTED<br>• Compare the total count in Part II to the total count in Part III. <u>The totals must be the sar</u>                                                                            | ne number.                                                                                                    |
| • It is not necessary to designate a child as neglected or delinquent because if the child is b                                                                                                    | etween 5 and 17 and is in an institution that meets the definitions, that child would be eligible to be counted.                                                                                                    |
| Note that the category of an institution should not change from year to year unless there                                                                                                    | s an offical change.                                                                                                    |
| Save Reset                                                                                                    |                                                                                                    |
| OCTOBER COUNT OF CHILDREN IN INSTITU                                                                                                    | TIONS FOR NEGLECTED OF DELINQUENT CHILDREN:                                                                                                    |
| October Count of Children in Institutions<br>Neglected or Delinquent Children                                                                                                    | FY 2020 October Count by LEAs of Institutions for Neglected or<br>Delinquent Children (Due 12/2/19)<br>Tucson Unified District<br>100201000                                                                                                    |
| DUE DECEMBER 2, 2019.                                                                                                    |                                                                                                    |
| All geographic LEAs are responsible for contacting local residential institutions for neglected and                                                                                                    | delinquent children located within their school attendance areas and reporting the data required by this report.                                                                                                    |
| <u>October caseload data</u><br>Using the LEA Worksheet above, enter separately the number of children, ages 5 through 17, wh<br>for at least one day during a 30 consecutive day period, at least one day of which falls within the | o live in (1) local institutions for neglected children and (2) local institutions for delinquent children (and convicted youth under age 21)<br>month of October .                                                                                                    |
| Add a row for each local institution. Count children living at the institution <u>for at least one day</u><br>Neglected                                                                                                    | during a 30 consecutive day period, at least one day of which falls within the month of October.                                                                                                    |
|                                                                                                    | •• Add Rows <ul> <li>□ Remove Rows         </li> <li>□ Remove Rows             </li> <li>□ 0             </li> <li>□ 0             </li> </ul> Number of children residing in institutions for neglected children                                                                                                    |
| Delinquent                                                                                                    |                                                                                                    |
|                                                                                                    | Add Rows     Institution Name     Institution Name     Institution |
| COMPARE YOUR COUNT TO YOUR PRIOR YEAR'S REPORT                                                                                                    |                                                                                                    |
| Provide an explanation for a large increase or decrease in an institution or LEA count. Also note whether<br>institution closed.                                                                                                    | a new institution began operation or an                                                                                                    |
|                                                                                                    |                                                                                                    |
| Save Reset                                                                                                    |                                                                                                    |

### Step 6

#### Accept/Edit Report (Submit Report):

ADE Home Page Academic Achievement Reports Home Page

# Academic Achievement Reports

Report Options

You are in the Home Page > Report Options

FY 2020 October Count by LEAs of Institutions for Neglected or Delinquent Children (Due 12/2/19) Tucson Unified District 10-02-01-000

• Edit Report Click this option to edit the Report

Cancel Report
 Click this option to cancel the Report

| ADE Home Page                                                                               | Academic Achievement                                                      |  |  |
|---------------------------------------------------------------------------------------------|---------------------------------------------------------------------------|--|--|
| FY 2020 October Count by<br>LEAs of Institutions for<br>Neglected or Delinquent<br>Children |                                                                           |  |  |
| ? How to Use                                                                                |                                                                           |  |  |
| Count<br>LEA Worksheet<br>October Count<br>Institutions for<br>Delinquent Chi               | m Contact<br>tutional Name and<br>of Children in<br>Neglected or<br>Idren |  |  |
| Summary of Completed                                                                        |                                                                           |  |  |
| Entries                                                                                     |                                                                           |  |  |
| Accept Report                                                                               |                                                                           |  |  |
| Exit                                                                                        |                                                                           |  |  |

\*The report will be reviewed; accepted or denied by ADE. If denied, the LEA will be informed via email.\*

Please reach out to Cheri Wasiel <u>Cherie.wasiel@azed.gov</u> or Kym Dillard <u>Kymberli.Dillard@azed.gov</u> if you need further assistance.